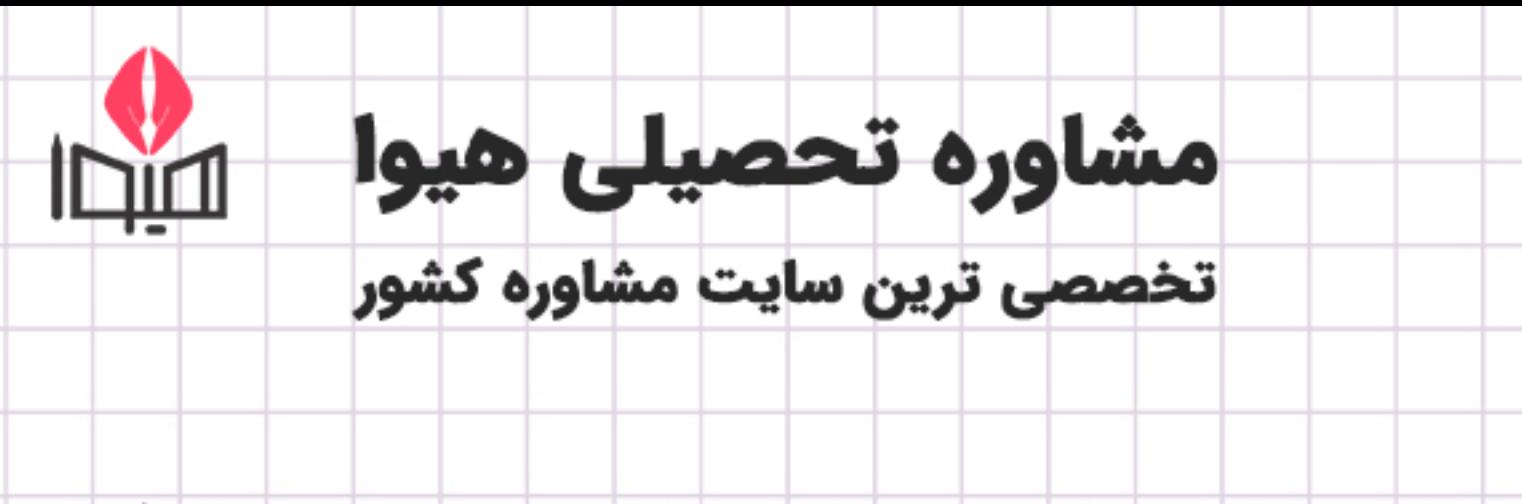

مشاوره تخصصی ثبت نام مدارس ، برنامه ریزی درسی و آمادگی براى امتحانات مدارس

برای ورود به صفحه مشاوره مدارس کلیک کنید

برای ورود به صفحه نمونه سوالات امتحانی کلیک کنید

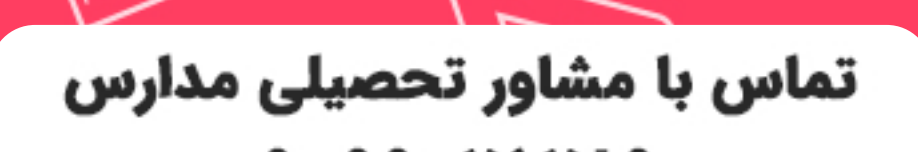

90990VIVA9 تماس از تلفن ثابت ها

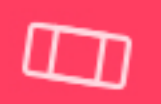

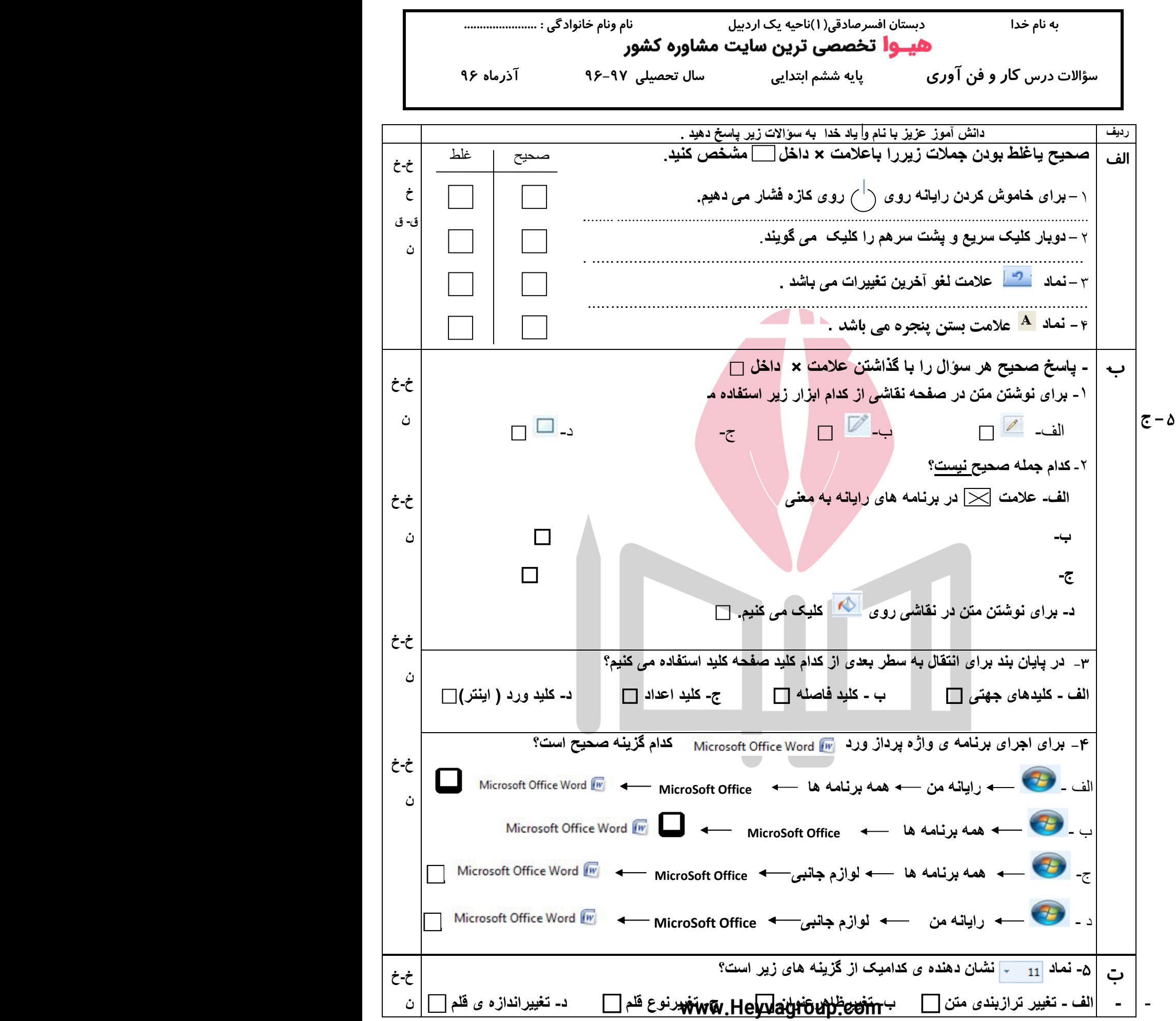

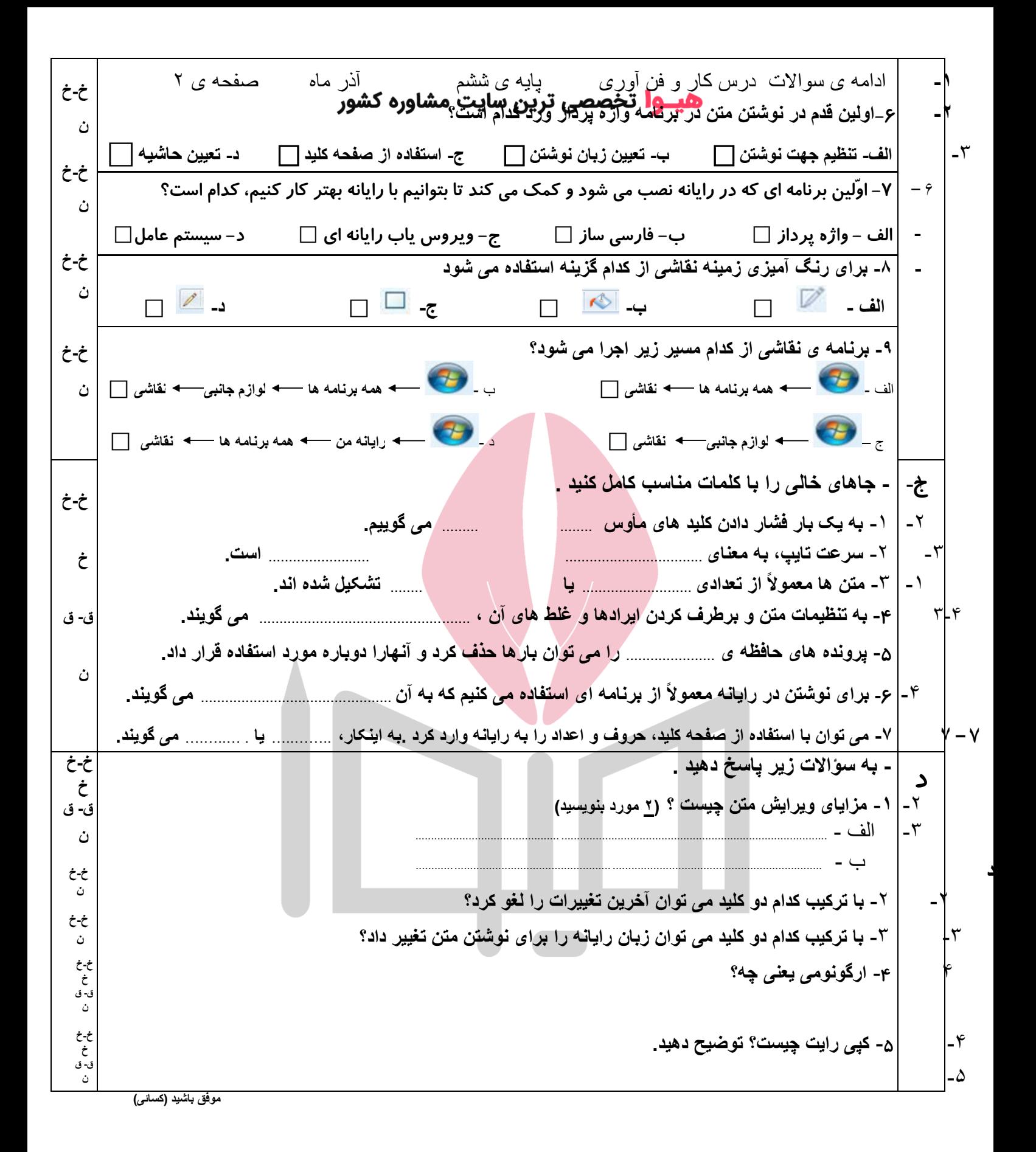

## www.Heyvagroup.com